# **BBM 102 – Introduction to Programming II** *Spring 2017*

#### **Streams and Input/Output**

*Instructors: Ayça Tarhan, Fuat Akal, Gönenç Ercan, Vahid Garousi*

## **Today**

- **Execution** Streams and Files
- **Ext/Binary Files**
- java.io.File class
- **Revisiting java.util.Scanner**
- **u** Java I/O Library
- **Decorator Pattern**
- **InputStreams and OutputStreams**
- **Readers** and **Writers**
- Sequential Access vs Random Access
- java.io.RandomAccessFile
- **Exercistization**

#### **Streams**

- A stream is a flow of data. The data might be characters, numbers, or bytes consisting of binary digits.
- $\blacksquare$  If the data flows into your program, the stream is called an **input stream** (example: System.in).
- $\blacksquare$  If the data flows out of your program, the stream is called an **output stream** (example: System.out).

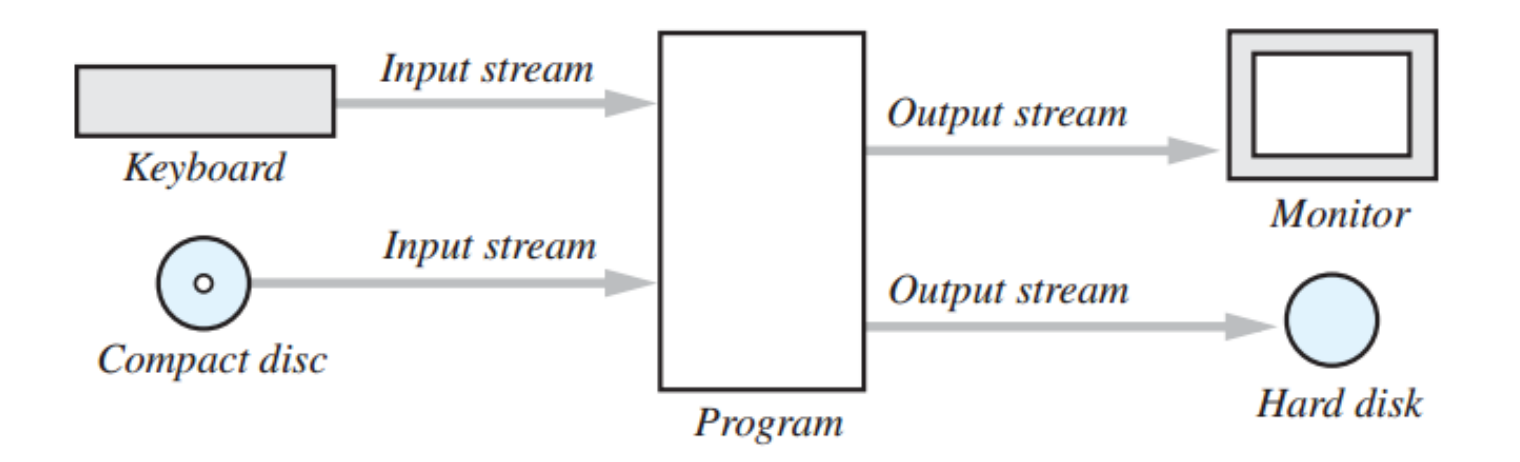

### **Files**

- **The keyboard and the screen deal with temporary data**
- **Files provide a way to store data permanently**
- All of the data in any file is stored as bits, or 0s and 1s.
- Files are categorized as text files and **binary files**

# **Text/Binary Files**

#### $\blacksquare$  Text files

- The bits represent printable (easily readable by humans when printed) characters.
- The characters are coded with a "character set", ASCII, ISO-8859-1, utf-8..
- They can be edited with a " text editor "
- Examples: Program source files (.java, .c), files saved with a text editor, e.g. *Notepad.exe*
- Binary Files
	- The bits represent other types of encoded information, such as executable instructions or numeric data
	- They are easily read by the computer but not humans
	- They are *not* "printable" files
	- Examples: Executables (.exe), images (.jpg, .png), music (.mp3), or video (.avi, .mov) files

#### **ASCII (American Standard Code for Information Interchange) Code Table**

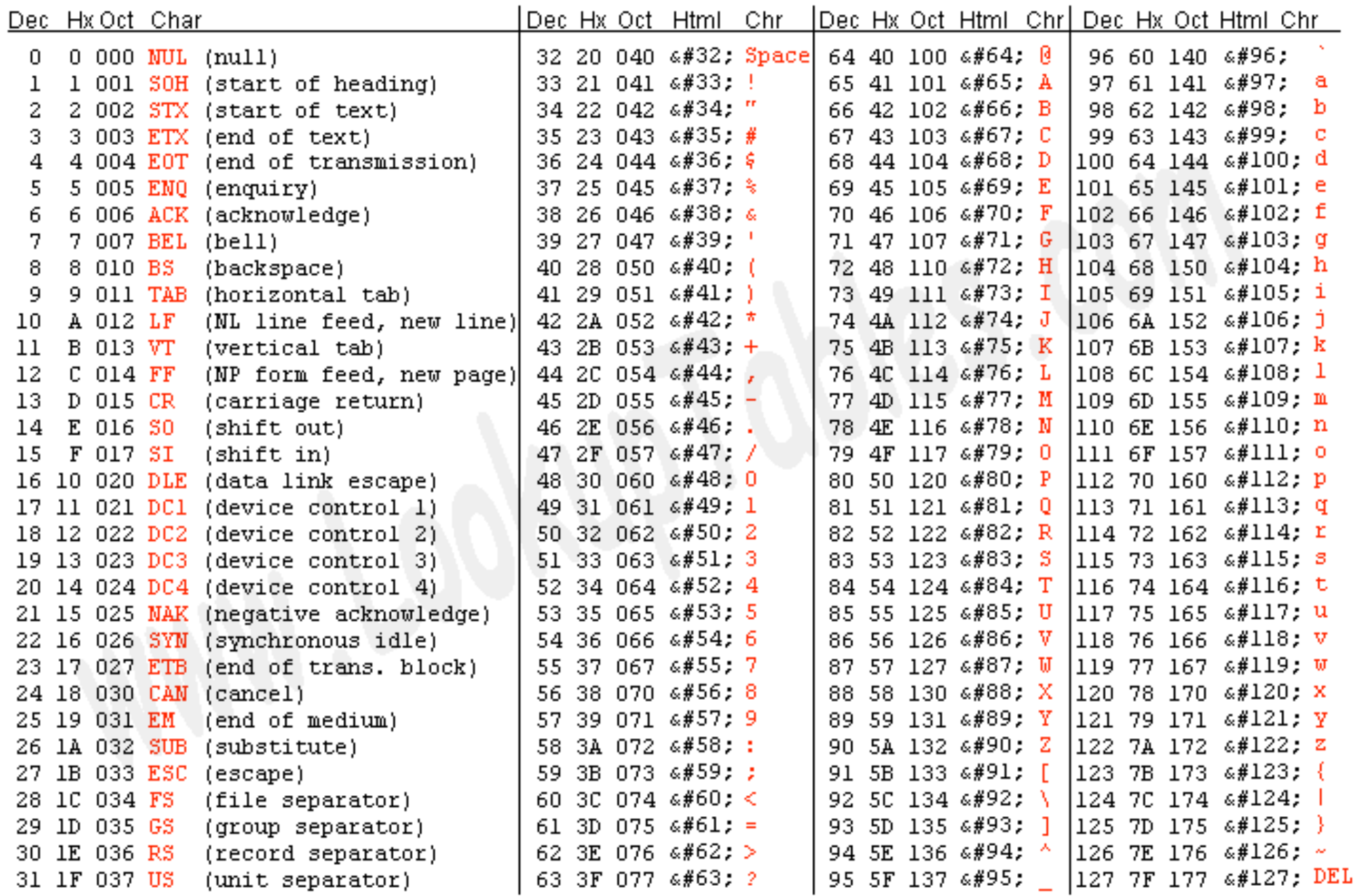

Source: www.LookupTables.com

#### **Extended ASCII Codes**

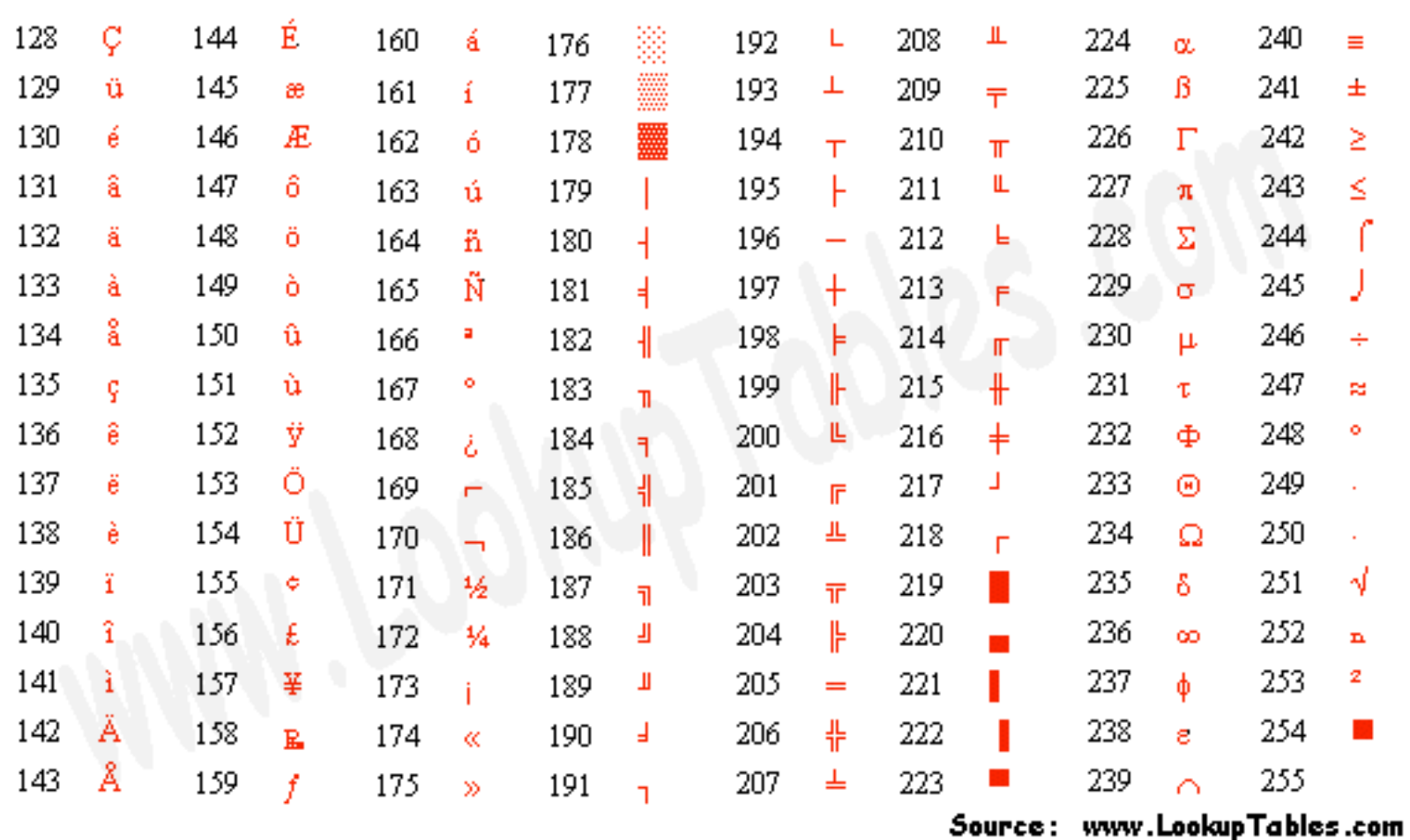

**7**

# **Text/Binary Files**

- Confused? Let's see an example: We want to write the number 127 into a file.
- $\blacksquare$  If we write it into an ASCII coded text file:
	- Three bytes will be used for each character: 1, 2, and 7
	- Binary values of these characters: 00110001, 00110010, 00110111
- $\blacksquare$  If we write it into a binary file:
	- One byte (variable is defined as byte): 01111111
	- Two bytes (variable is defined as short): 00000000 011111111
	- Four bytes (variable is defined as int):

00000000 00000000 00000000 01111111

# **java.io.File**

- Do not be deceived with the name of it! Class represents a path rather than a file!
- $\blacksquare$  Can be used to
	- Check if the path exists or not
	- Check if the path is a file or a directory
	- Check/edit the file/directory's readable, writable, executable, hidden properties
	- Create/delete file/directory
	- Get the contents of a directory
	- Get the last modification date and time of the file/directory

## **FileExample Program**

**}**

```
public	class	FileExample	{
    public	static	void	main(String[]	args)	{
         File path = new File("h:\\example");
         if (!path.exists()) { // It does not exist, create a directory!
              path.mkdir();
         } else if (path.isDirectory()) { // It is a directory! List the contents
              String[] contentOfDirectory = path.list();
              for (String filename : contentOfDirectory) {
                   System.out.println(filename);
              }
         }	else	{ //	It	is	a	file! Display	the	properties	of	the	file
              System.out.println("Read:" + path.canRead() +
                   ", Write: " + path.canWrite() + ", Hidden: " + path.isHidden());
         }
```
# **Revisiting java.util.Scanner**

■ Class Scanner is an easy way to read input from keyboard, remember?

> // create a scanner System.in (keyboard) Scanner scanner = new Scanner(**System.in**); // read a string from keyboard and write it to System.out (monitor) **System.out**.println(scanner.next());

■ It takes an inputstream to its constructor and reads from it

■ What if we give a File object to the constructor?

// create a scanner for the file example.txt scanner = new Scanner(new File("c:example.txt")); // read a string from the file and write it to System.out (monitor) **System.out**.println(scanner.next());

## **Scanner example: display contents of a file**

```
public static void main(String[] args) {
       Scanner scanner = null;
       try	{
               scanner = new Scanner(new File(args[0]));
               while (scanner.hasNext()) {
                       System.out.println(scanner.nextLine());
               }
       }	catch	(Exception	e)	{
               e.printStackTrace();
       \} finally \{if (scanner != null) scanner.close();
       }
```
# Java I/O Library

- Mostly under the package **java.io**
- Includes classes, interfaces and exceptions for
	- Input/Output
	- Binary/Text
	- Sequential/Random Access
- JDK versions improved the library in time, adding new classes/interfaces.

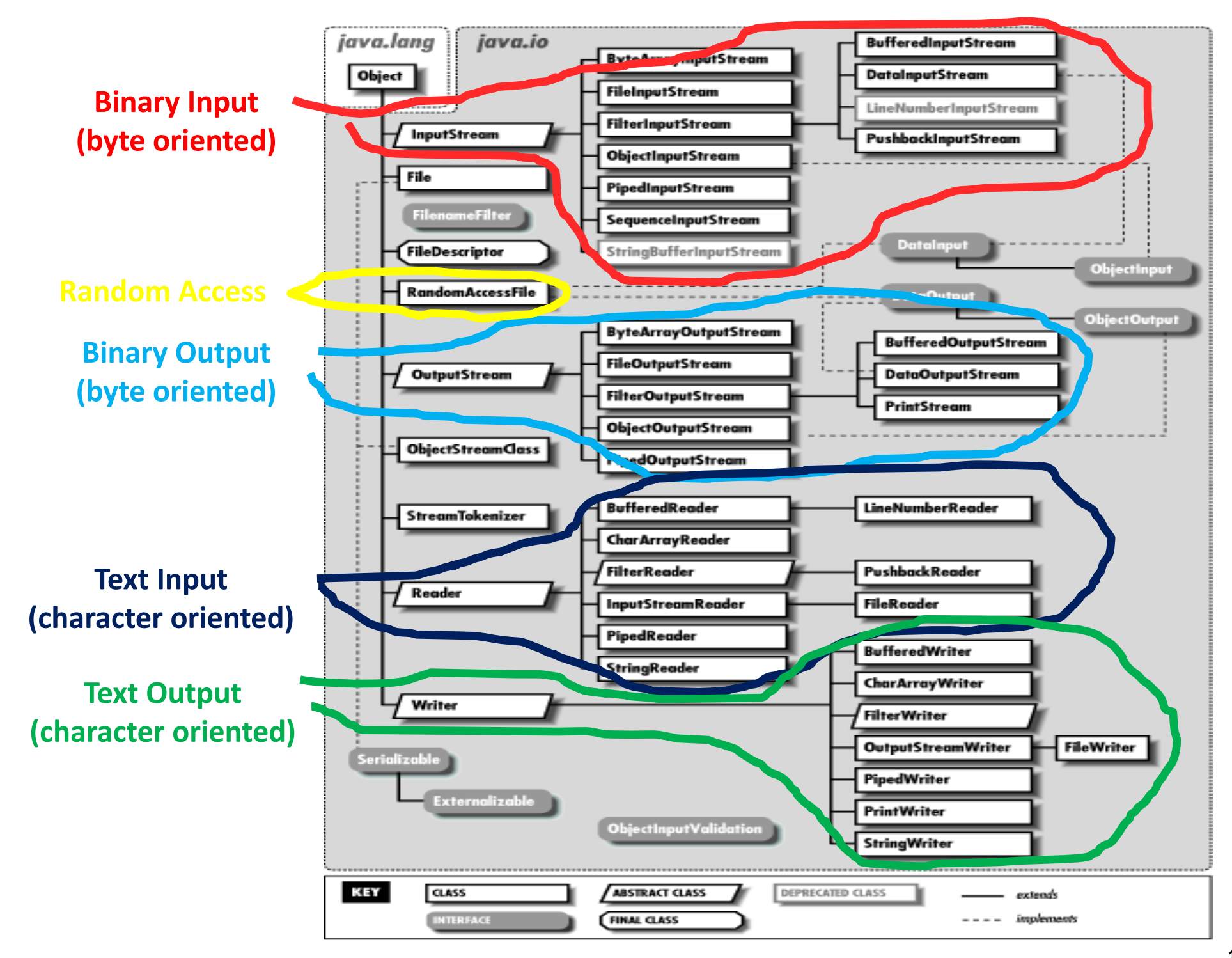

# **Creating a text file**

■ An easy way to create a text file is using java.io.PrintWriter

public static void main(String[] args) {

PrintWriter outputStream = null;

try {

outputStream = new PrintWriter("c:out.txt"); // open the file

outputStream.println("Example line.."); // write something to the file

} catch(FileNotFoundException e) {

System.out.println("Error opening the file!");

} finally {

}

```
if (outputStream != null) outputStream.close(); // close the file
```
# **Example: from keyboard to file**

**}**

```
public	static	void	main(String[]	args)	{
    PrintWriter outputStream = null;
    Scanner scanner = null;
    try	{
          outputStream = new PrintWriter(args[0]); // open the file
          scanner = new Scanner(System.in); // create scanner for keyboard
          String str = scanner.nextLine(); <br> // get the first line
          while (!str.equalsIgnoreCase("exit")) { // if it is not «exit»
                     outputStream.println(str); //write it to the file
                     str = scanner.nextLine(); \frac{1}{1} get a new line
          }
    }	catch(FileNotFoundException	e)	{
          System.out.println("Error opening the file!");
    }	finally	{
          if (outputStream != null) outputStream.close(); \frac{1}{2} close the file
          if (scanner != null) scanner.close(); \frac{1}{2} // close the scanner
```
#### **Decorator Pattern**

#### ■ Software Design Patterns

- "In software engineering, a **design pattern** is a general reusable solution to a commonly occurring problem within a given context in software design" (wikipedia)
- Design patterns gained popularity in computer science after the book *Design Patterns: Elements of Reusable Object-Oriented* **Software** was published in 1994 by the so-called "Gang of Four" (Erich Gamma, Richard Helm, Ralph Johnson, and John Vlissides ), which is frequently abbreviated as "GoF".

#### **Decorator Pattern**

■ Decorator Pattern adds a new functionality to an existing object

Component

Decorator1

Decorator3

**R** operate()

operate()

operate()

Client

■ A decorator class decorates an inner object and uses its methods to serve in a different way

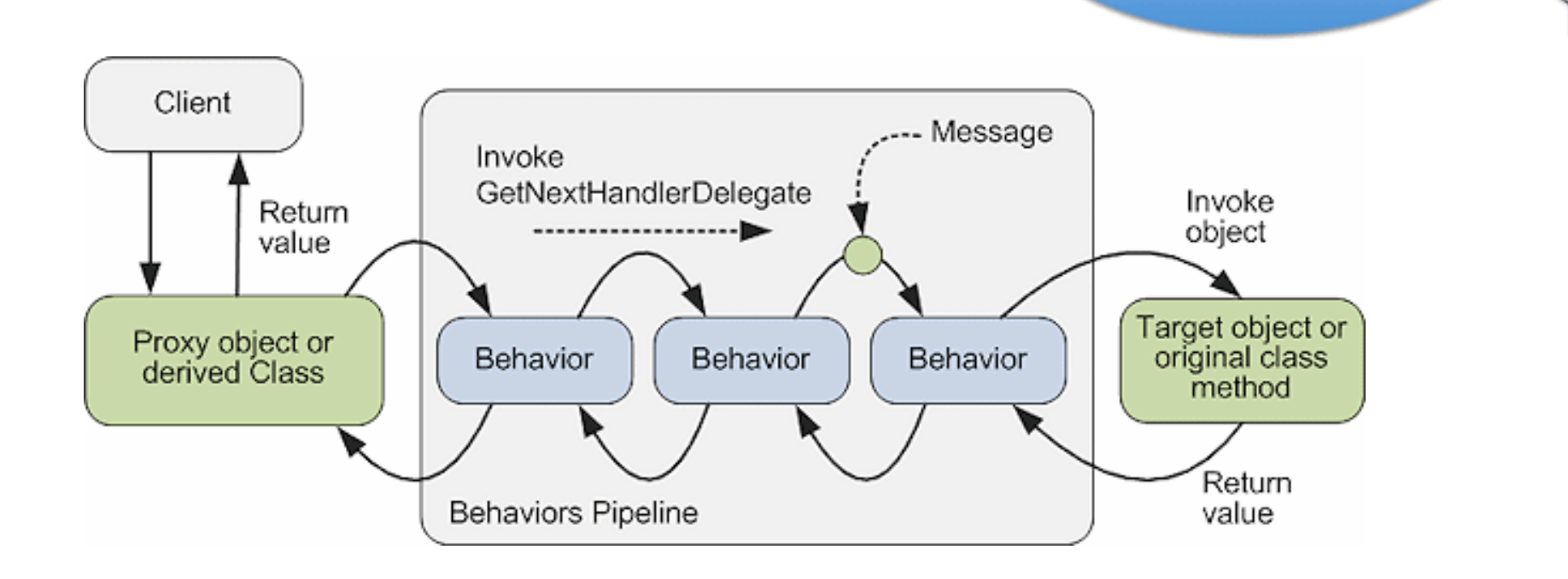

#### **Decorator Pattern in java.io**

- InputStream and Reader classes (and their subclasses) has basic methods called **read()** for reading a single byte or an array of bytes
- **OutputStream** and **Writer** classes (and their subclasses) has basic methods called write() for writing a single byte or an array of bytes
- Problem: A new access to the disk for each byte will slow down the application seriously
- Solution: Bytes may be collected before reading from or writing to the disk. This will reduce the number of physical disk operations
- **Decorator classes** 
	- java.io.BufferedInputStream, java.io.BufferedReader
	- java.io.BufferedOutputStream, java.io.BufferedWriter

# **BufferedReader example**

```
public static void main(String[] args) {
    BufferedReader reader = null;
    try {
         reader = new BufferedReader(new FileReader(new File(args[0])));
         String line;
         while ((line = reader.readLine()) != null) {
             System.out.println(line);
         }
    }	catch	(Exception	e)	{
         e.printStackTrace();
    }	finally	{
         if (reader != null) reader.close();
    }
}
```
#### **A** more complicated decoration example

■ Let's say that we have a bunch of Java objects in a Gzipped file named 'objects.gz' and that we want to read them a bit quickly

// First open an inputstream of it:

FileInputStream fis = new FileInputStream("objects.gz"); // We want speeeed, so let's buffer it in memory: BufferedInputStream bis = new BufferedInputStream(fis); // The file is gzipped, so we need to ungzip it: GzipInputStream gis = new GzipInputStream(bis); // We need to read those Java objects: ObjectInputStream ois = new ObjectInputStream(gis); // Now we can finally use it:

SomeObject someObject = (SomeObject) ois.readObject();

#### **InputStream and subclasses**

**InputStream**'s job is to represent classes that produce input from different sources. These sources can be:

- An array of bytes (**java.io.ByteArrayInputStream**)
- A String object (**java.io.StringBufferInputStream**)
- A file (**java.io.FileInputStream**)
- A "pipe," (**java.io.PipedInputStream**)
	- Pipe works like a physical pipe: You put things in at one end and they come out the other.
- $\blacksquare$  A sequence of other streams, so you can collect them together into a single stream (**java.io.SequenceInputStream**)
- Other sources, such as an Internet connection

#### **OutputStream and subclasses**

- An array of bytes (java.io.ByteArrayOutputStream)
- A file (**java.io.FileOutputStream**)
- A "pipe," (**java.io.PipedOutputStream**)
	- Pipe works like a physical pipe: You put things in at one end and they come out the other.

#### **Homework**

- Go over the input and out stream classes mentioned in the previous two slides!
- $\blacksquare$  Try to understand at least how they basically work.

#### **Decorating InputStreams**

- **java.io.DataInputStream**: read primitives (int, char, long, etc.) from a stream in a portable fashion.
- **java.io.BufferedInputStream**: prevents a physical read every time you want more data.
- **java.io.LineNumberInputStream**: Keeps track of line numbers in the input stream; you can call getLineNumber() and setLineNumber (int).
	- This class incorrectly assumes that bytes adequately represent characters.
- **java.io.PushbackInputStream**: Has a one-byte pushback buffer so that you can push back the last character read.

#### **Decorating OutputStreams**

- **java.io.DataOutputStream**: write primitives (int, char, long, etc.) from a stream in a portable fashion.
- **java.io.BufferedOutputStream**: prevent a physical write every time you send a piece of data.
- **java.io.PrintStream**: For producing formatted output. While DataOutputStream handles the storage of data, PrintStream handles display

## **Example Program: create a copy of a file**

```
public static void main(String[] args) throws Exception {
    BufferedInputStream bis = null;BufferedOutputStream bos = null;
    try {
         bis = new BufferedInputStream(new FileInputStream(new File(args[0])));
         bos = new BufferedOutputStream(new FileOutputStream(new File(args[1])));
         byte oneByte;
         // read a byte. -1 will be returned at the end of the file.
         while ((oneByte = bis.read())!= -1) {
              bos.write(oneByte); \frac{1}{2} write the byte to the output
         }
    }	finally	{
         if (bis != null) bis.close(); \frac{1}{2} // close the streams
         if (bos != null) bos.close();
    }
```
# **Is it too slow?**

}

```
public static void main(String[] args) throws Exception {
```

```
BufferedInputStream bis = null;
```

```
BufferedOutputStream bos = null;
```

```
byte[] bytes = new byte[1024 * 16]; // bytes will be read in this by 16K chunks
try	{
```

```
bis = new BufferedInputStream(new FileInputStream(new File(args[0])));
     bos = new BufferedOutputStream(new FileOutputStream(new File(args[1])));
     int size:
     while ((size = bis.read(bytes)) > -1) {
          bos.write(bytes);
     }
}	finally	{
     if (bis != null) bis.close();
     if (bos != null) bos.close();
```
## Another example: download a web page

*// please note that exception handling is not coded properly!!*

```
public static void main(String[] args) throws Exception {
    URL url = new URL("http://web.cs.hacettepe.edu.tr/~bbm102/");
    BufferedInputStream bis = new BufferedInputStream(url.openStream());
    BufferedOutputStream bos =	new	BufferedOutputStream(
                 new FileOutputStream(new File("downloadedPage.html")));
    for (int c = bis.read(); c != -1; c = bis.read()) {
        bos.write(c);
    }
    bis.close();
    bos.close();
```
#### **Readers and Writers**

- **E** InputStream and OutputStream classes provide functionality in the form of **byte oriented I/O**
- **Reader** and **Writer** were added to the library with Java 1.1. These classes provide **Unicode-compliant, character-based I/O**
- Almost all of the original Java I/O stream classes have corresponding **Reader** and **Writer** classes

# **InputStream/OutputStream Reader/Writer correspondings**

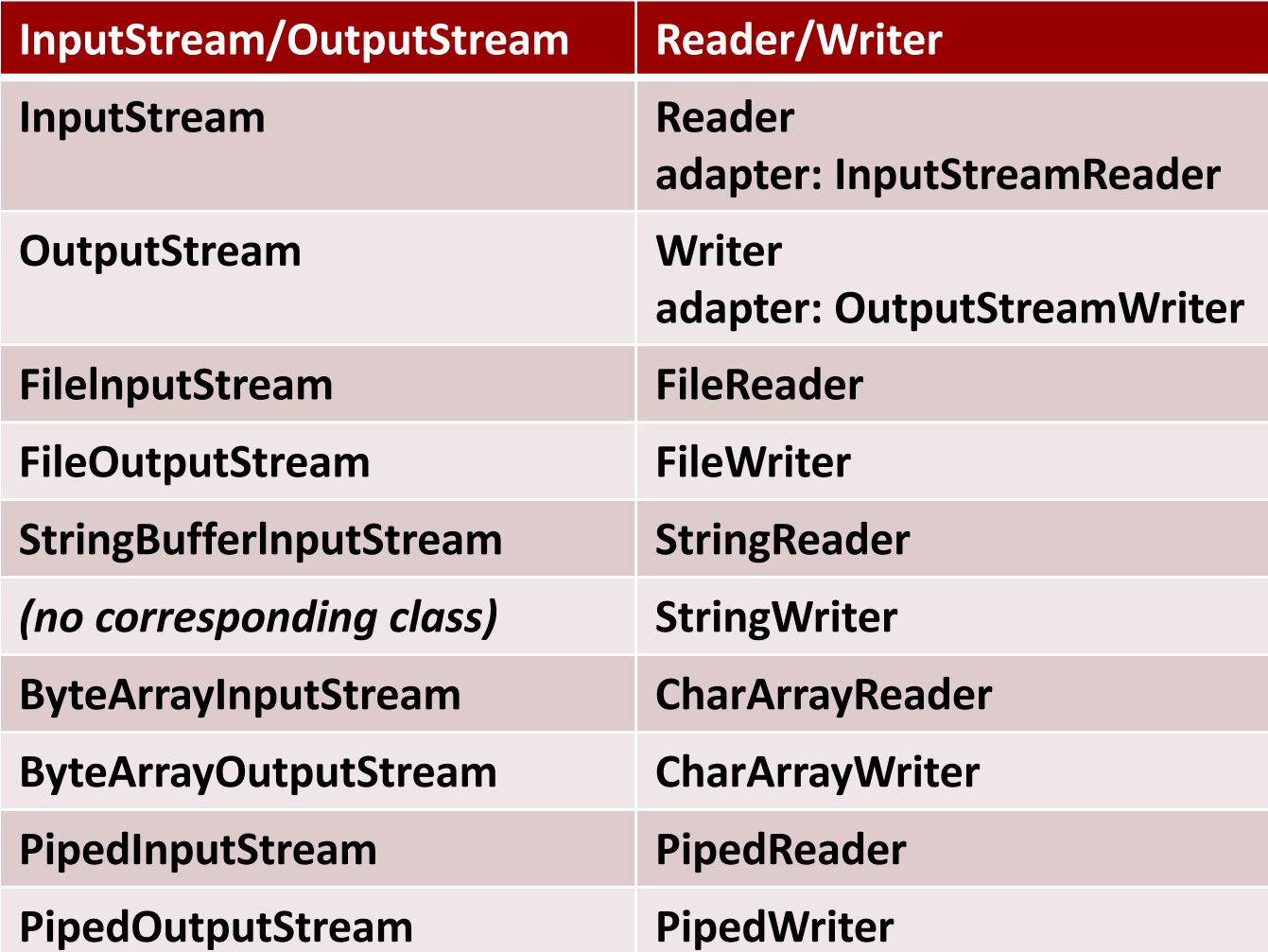

#### **Decorator correspondings**

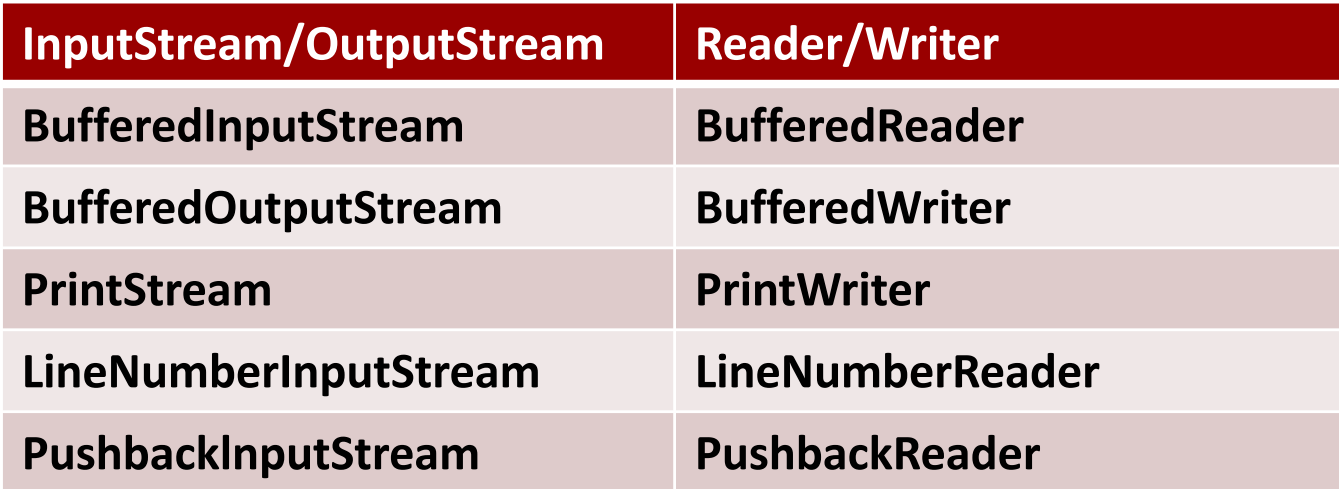

# **Example program: copy a file line by line**

```
public static void main(String[] args) throws Exception {
```

```
BufferedReader br = null;
```

```
PrintWriter pw = null;
```
try {

```
br = new BufferedReader(new FileReader(new File(args[0])));
```

```
pw	=	new	PrintWriter(
```

```
new	BufferedWriter(new	FileWriter(new	File(args[1]))));
```

```
String line;
```

```
while ((line = br.readLine()) != null) { // read a line. null at the end of the file
          pw.println(line); \frac{1}{2} // write a line
     }
}	finally	{
```
}

```
if (br != null) br.close();
```

```
if (pw != null) pw.close();
```
#### **Random Access**

- **E** Reading the next byte/string/number or writing to the next location is called sequential access.
- **E** Sequential access is easy and efficient when you don't know the contents of a file or just want to create a copy of it for example.
- $\blacksquare$  On the other hand, if you know the sizes of records in a file, you can move in the file to read or change a specific record. This is random access.
- $\blacksquare$  All records don't have to be the same size; you just have to determine how big they are and where they are placed in the file.

#### Let's clarify it by an image

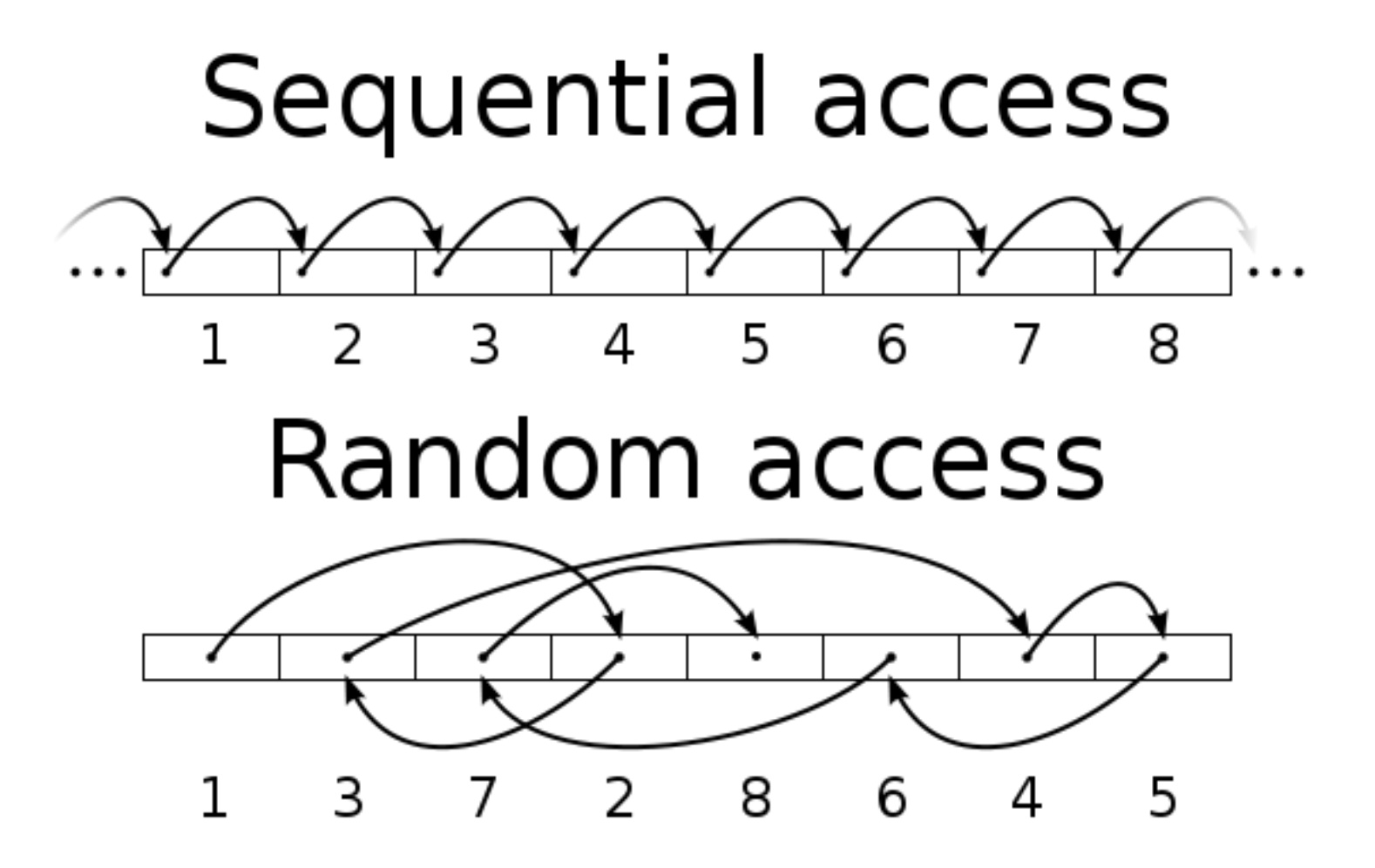

# **java.io.RandomAccessFile**

- **Used for random access.**
- **E** Is not part of the InputStream or OutputStream hierarchy. It's a *completely separate class, written from scratch.*
- $\blacksquare$  Some methods:
	- **getFilePointer(** ): find out where you are in the file
	- **seek(**): move to a new point in the file
	- **Example 1** length(): return the length of the file
- the constructors require a second argument (*identical to fopen() in* C) indicating whether you are just randomly reading ("r") or reading and writing ("rw"). There's no support for write-only files

# **Example program: Editing courses Course.java**

```
public	class	Course	{
    private	String	code;
    private	String	name;
    private int credit;
    public Course(String c, String n, int cr) {
           this.setCode(c);
           this.setName(n);
           this.credit = cr;
    }
    public int getCredit() { return credit; }
    public void setCredit(int c) { this.credit = c; }
    public String getCode() { return code; }
    public	void	setCode(String	code)	{
           this.code	=	to40Chars(code);
    }
```

```
public String getName() { return name; }
public	void	setName(String	name)	{
      this.name	=	to40Chars(name);
}
private	String	to40Chars(String	str)	{
      String tmp = str;
      for (int i = str.length(); i < 40; i++) {
           tmp += ';
       }
      return tmp.substring(0, 40);
}
public	String	toString()	{
      return code + " - " +
             name + " - " +
             credit;
}
```
# **Program.java**

}

```
public static void main(String[] args) throws Exception {
```

```
// create course objects
```

```
Course\lceil courses = new Course\lceil 4 \rceil;
```
**RandomAccessFile is given a mode while opening the file. rw: read/write (similar to c)** 

 $course[0] = new Course("BBM101", "Programlamaya Giris I", 3);$ 

courses $[1]$  = new Course("BBM102", "Programlamaya Giris II", 3);

courses[2] = new Course("BBM103", "Programlamaya Giris Lab I", 3);

courses $[3]$  = new Course("BBM104", "Programlamaya Giris Lab II", 3);

```
\frac{1}{2} open the file. It will be accessed randomly
```
RandomAccessFile raf = new RandomAccessFile(new File("courses.txt")

// write the courses to a file. Each course is a record

for (int  $i = 0$ ;  $i <$  courses.length;  $i++$ ) {

**raf.writeBytes**(courses[i].getCode()); // write the code as string **raf.writeBytes**(courses[i].getName()); // write the name as string **raf.writeInt**(courses[i].getCredit()); //write the credit as int

# **Program.java (continued)**

// let's read the second course's data and create a course object byte[] bytes = new byte[40];  $\frac{1}{10}$  data will be read in this as chunks of 40 bytes

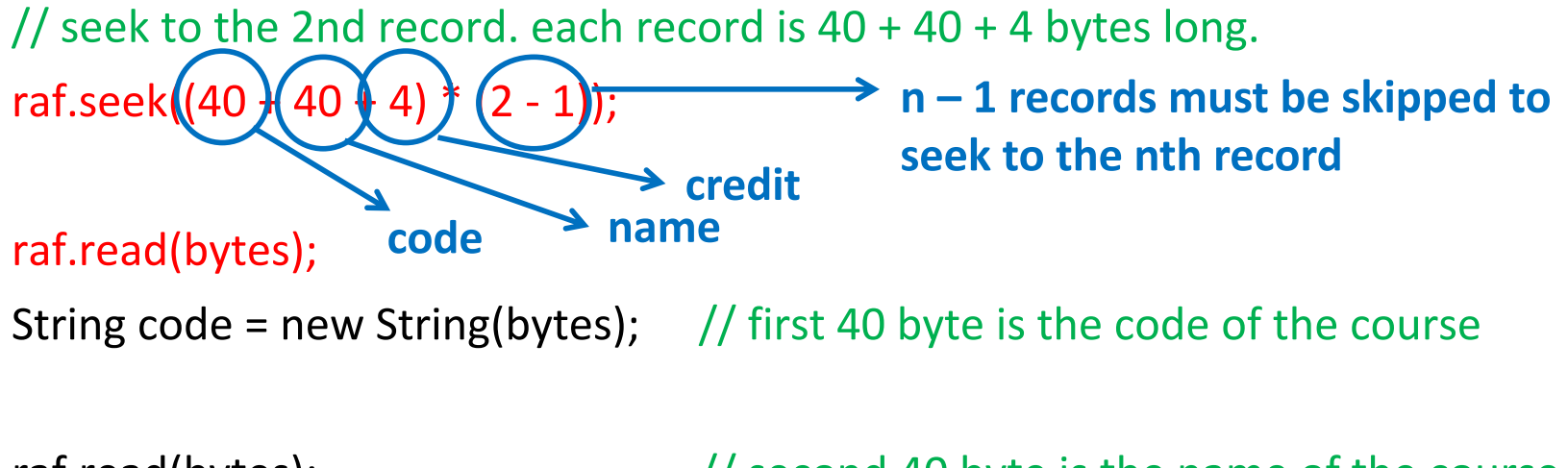

raf.read(bytes);  $\frac{1}{10}$  second 40 byte is the name of the course String name  $=$  new String(bytes);

raf.read(bytes,  $0, 4$ );  $\frac{1}{2}$  // read 4 bytes: the credit int credit = ByteBuffer.wrap(bytes).getInt();  $\frac{1}{2}$  convert byte array to int System.out.println(new Course(code, name, credit)); // create and print the course

#### **Program.java**

// $let's update the name of the 4th course$ 

 $\frac{1}{10}$  seek to the beginning of name of 4th course raf.seek((40 + 40 + 4) \* (4 - 1) + 40); // write the new name of the course **Seek to the 4th record Seek to the name field** 

raf.writeBytes("Programlamaya Giris Laboratory II");

 $\frac{1}{\sqrt{2}}$  close the file raf.close(); } // end of main

#### **Homework**

- $\blacksquare$  Investigate file opening modes in Java!
	- read, write, append, ...

## **Serialization**

- "Serialization is the process of translating data structures or object state into a format that can be stored (for example, in a file or memory buffer, or transmitted across a network connection link) and reconstructed (**deserialization**) later in the same or another computer environment" (*ref: wikipedia*)
- In Java, serialization is usually used to save/read objects to/from files using ObjectOutputStream and ObjectInputStream
- A class must implement java.io.Serializable interface to be serializable. It is a marker interface (has no methods to implement)

### **Serialization Rules in Java**

■ All primitive types are serializable.

■ Transient fields (with transient modifier) are NOT serialized, (i.e., not saved or restored). A class that implements Serializable must mark transient fields of classes that do not support serialization (e.g., a file stream).

■ Static fields (with static modifier) are Not serialized.

 $\blacksquare$  If member variables of a serializable object reference to a nonserializable object, the code will compile but a RuntimeException will be thrown.

# **Example Program: save/read the students**

}

#### public class Student

```
implements java.io.Serializable {
private int id;
private String firstName;
private String lastName;
transient private String dummy;
public Student(int id, String firstName,
     String lastName, String dummy) {
     this.id = id;
     this.firstName = firstName;this.lastName = lastName;
     this.dummy = dummy;
}
```

```
// getters and setters are written here
public String toString() {
      return id + " - " +firstName + " "+lastName + " " +dummy;
 }
```
# **Program.java**

public static void main(String[] args) throws Exception {

#### // create students

```
Student[] students = new Student[2];
students[0] = new Student(20131234, "Ali", "Doğru", "dummy1");
students[1] = new Student(20135678, "Veli", "Yanlış", "dummy2");
\frac{1}{\sqrt{2}} create the file
```

```
ObjectOutputStream oos =	new	ObjectOutputStream(new	
             FileOutputStream(new File("students.dat")));
for (int i = 0; i < students.length; i++) {
    oos.writeObject(students[i]); // write the object to file serializing
    System.out.println(students[i]); // print the object
}
```
oos.close();  $\frac{1}{2}$  // close the file

# **Program.java (continued)**

// let's read and display the saved objects on the screen

#### $\frac{1}{2}$  open the file

```
ObjectInputStream ois =	new	ObjectInputStream(
           new FileInputStream(new File("students.dat")));
for (int i = 0; i < students.length; i++) {
   \frac{1}{\sqrt{2}} read the student object from file deserializing
   Student s = (Student) ois.readObject();
   System.out.println(s);
}
```

```
ois.close();
```
#### **Output of the program**

**Objects written to the file:** 20131234 - Ali Doğru **/ dummy1** 20135678 - Veli Yanlış dummy2

**Objects read from the file:** 20131234 - Ali Doğru - **null** 20135678 - Veli Yanlış – null

Note that, transient field named dummy is not serialized. So, it is null when the objects are deserialized!

# **java.nio.\***

- Be aware of a bit more complex library of Java: The "new" I/O
- $\blacksquare$  It was introduced in JDK 1.4 in the java.nio.\* packages
- It's main goal is speed. It uses *channels* and *buffers* for I/O (closer to the operating system's way of performing I/O)
- It supports a non-blocking I/O model.

#### **Summary**

#### $\blacksquare$  A stream is an object that either

- Delivers data from your program to a destination, such as a file or screen, (output stream) or
- Takes data from a source, such as a file or the keyboard, and delivers data to your program (input stream)
- Files are handled as text or binary files
- Java has classes to handle binary (byte oriented) or text (character oriented) files
- Decoration is used to give extra functionality to existing objects. Java I/O library benefits the decoration pattern
- Java supports both sequential and random file access
- **E** Serialization is the job of converting an object to a bit stream that can be saved or transferred to be deserialized later
- Java's nio library is a fast option for I/O

### **Acknowledgements**

- $\blacksquare$  The course material used to prepare this presentation is partially taken/adopted from the list below:
	- Thinking in Java 4th Ed., Bruce Eckel, Prentice Hall, 2006
	- Java An Introduction to Problem Solving and Programming, Walter Savitch, Pearson, 2012